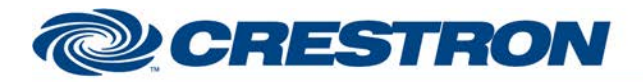

# **Certified Module**

### **Partner: Polycom Model: SoundStructure Device Type: DSP**

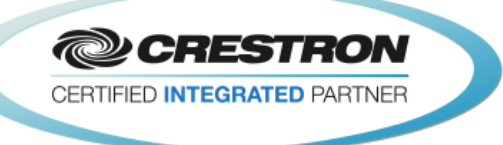

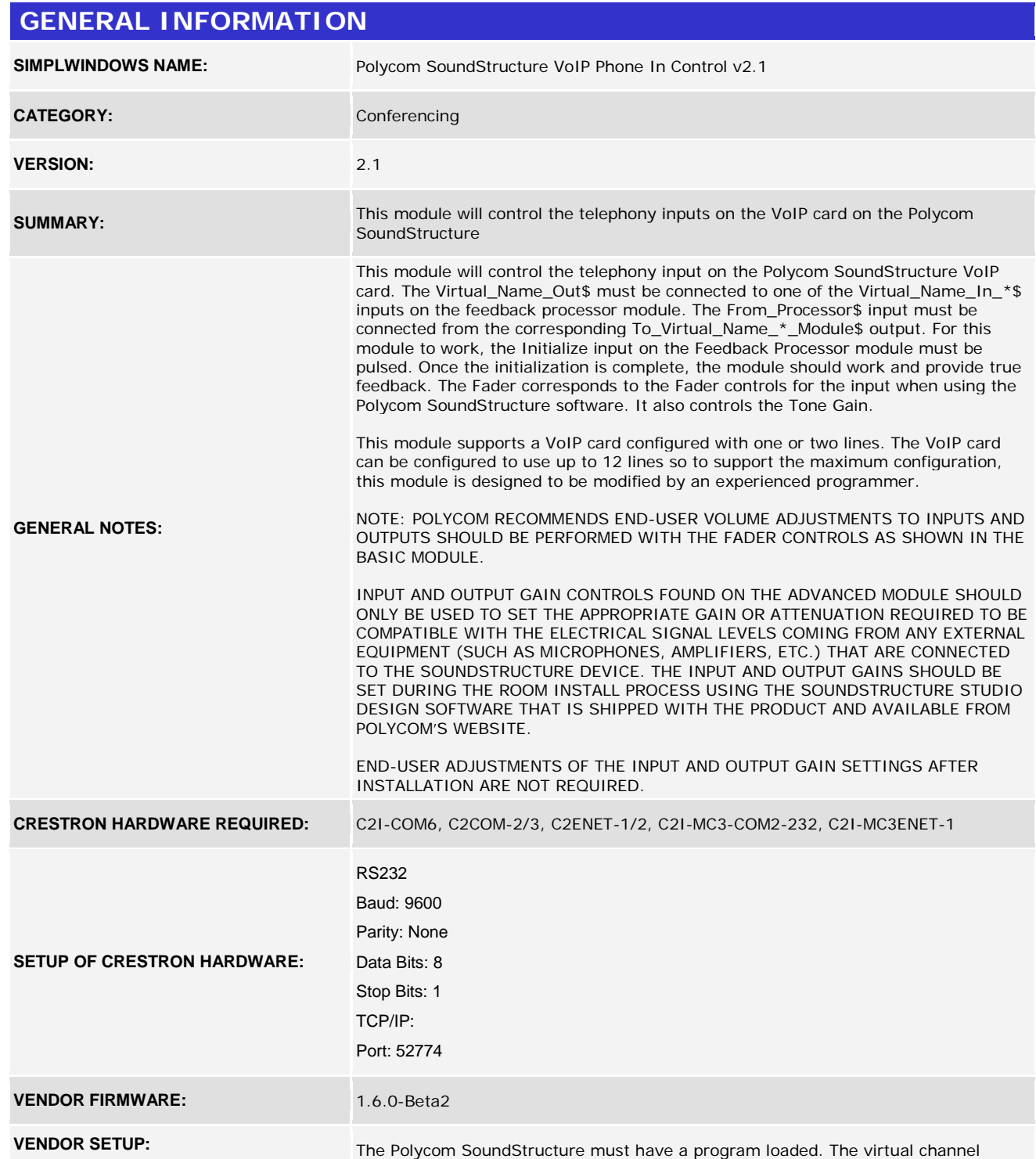

©2004 Crestron Electronics, Inc. 15 Volvo Drive · Rockleigh, NJ 07647 800.237.2041 / 201.767.3400

www.crestron.com Crestron Certified Integrated Partner Modules can be found archived on our website in the Design Center. For more information please contact our<br>Technical Sales Department at techsales@crestron.com. The information contain

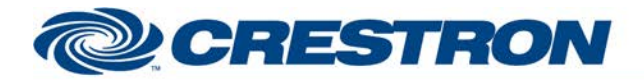

### **Certified Module**

### **Partner: Polycom Model: SoundStructure Device Type: DSP**

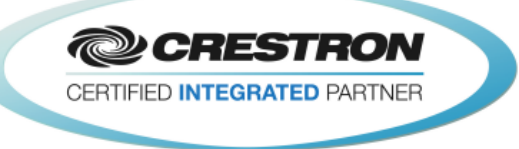

names from that program must be entered in the parameter fields on the control modules.

CABLE DIAGRAM: CABLE DIAGRAM:

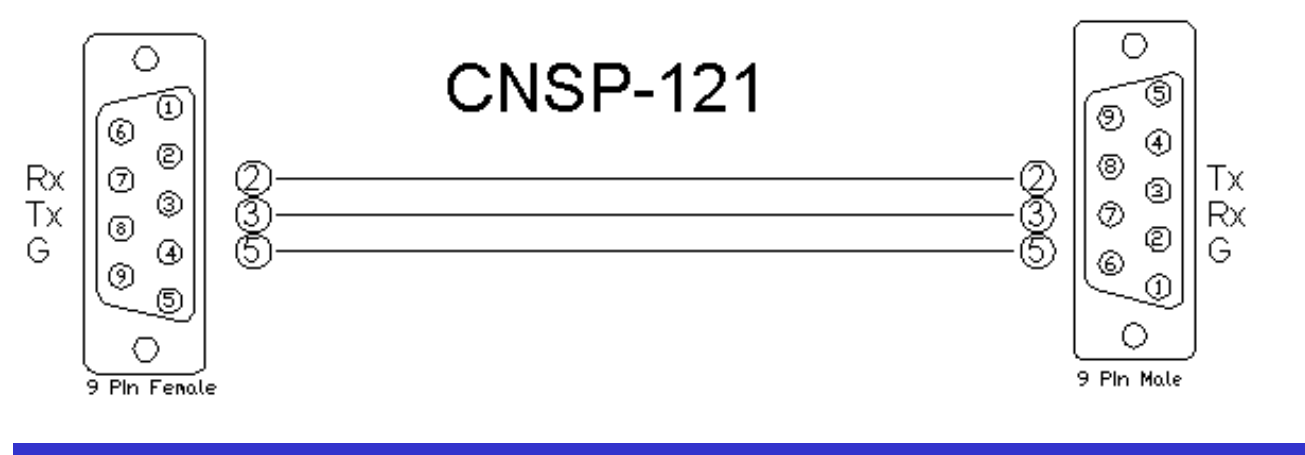

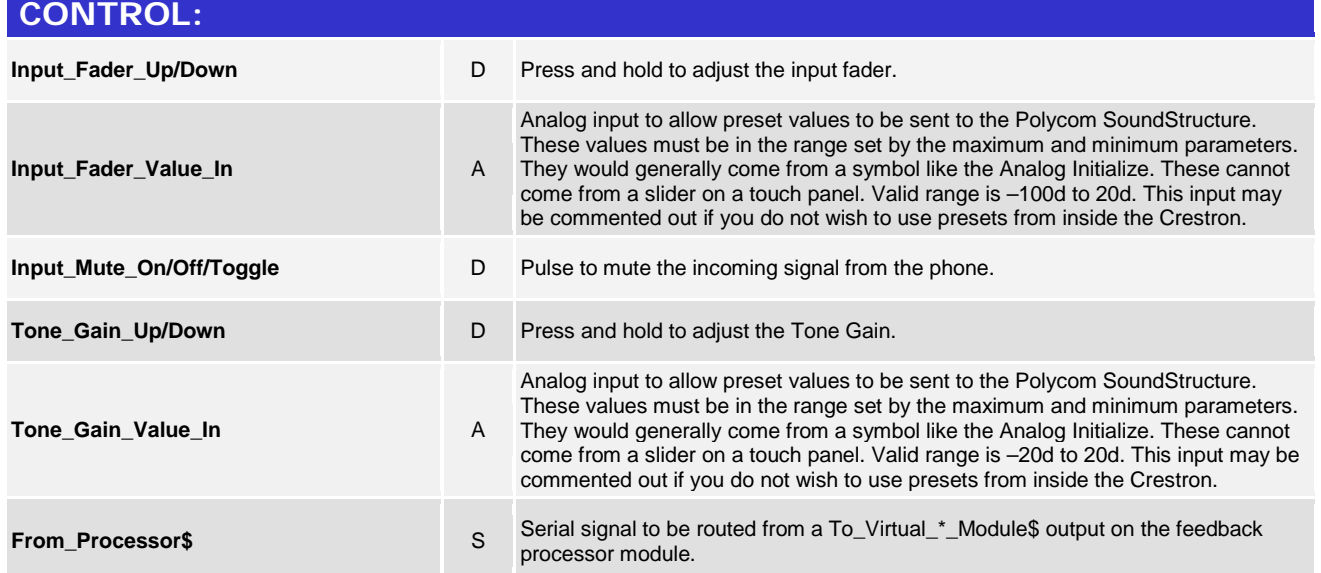

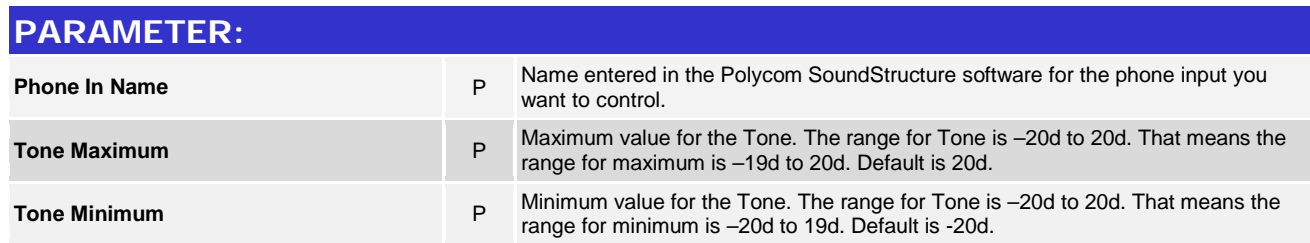

©2004 Crestron Electronics, Inc. 15 Volvo Drive · Rockleigh, NJ 07647 800.237.2041 / 201.767.3400

www.crestron.com

Crestron Certified Integrated Partner Modules can be found archived on our website in the Design Center. For more information please contact our<br>Technical Sales Department at techsales@crestron.com. The information contain

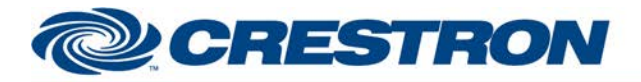

# **Certified Module**

### **Partner: Polycom Model: SoundStructure Device Type: DSP**

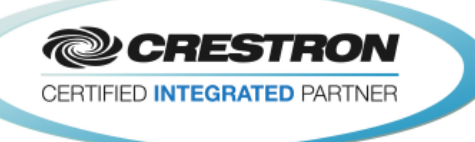

#### **FEEDBACK: Input\_Fader\_Bar** A Analog value indicating the current fader value. To be displayed using a bar graph on a touch panel. **Input\_Mute\_On/Off\_Fb** D High to indicate the current mute state. **DTMF\_Tone\_Gain\_Bar** A Analog value indicating the current DTMF tone gain value. To be displayed using a **DTMF** bar graph on a touch panel. **Tone\_Gain\_Bar** A Analog value indicating the current tone gain value. To be displayed using a bar<br>
A arch on a tough panel graph on a touch panel. **Ringing\_Fb** D High to indicate there is an incoming call. NOTE: THIS WILL GO HIGH AND LOW WITH THE RINGING. IN OTHER WORDS, WHILE YOU HEAR THE RING THIS WILL BE HIGH. BETWEEN THE RINGS THIS WILL BE LOW. **Incoming\_Call\_Fb** D This will go high until after the phone stops ringing. This will allow a subpage to be displayed on a touch panel. **Virtual\_Name\_Out\$** S Serial signal to be routed to one of the Virtual\_Name\_In\_\*\$ inputs on the feedback processor module. **To\_Device\$** Serial signal to be routed to a 2-way serial com port or a TCP/IP Client.

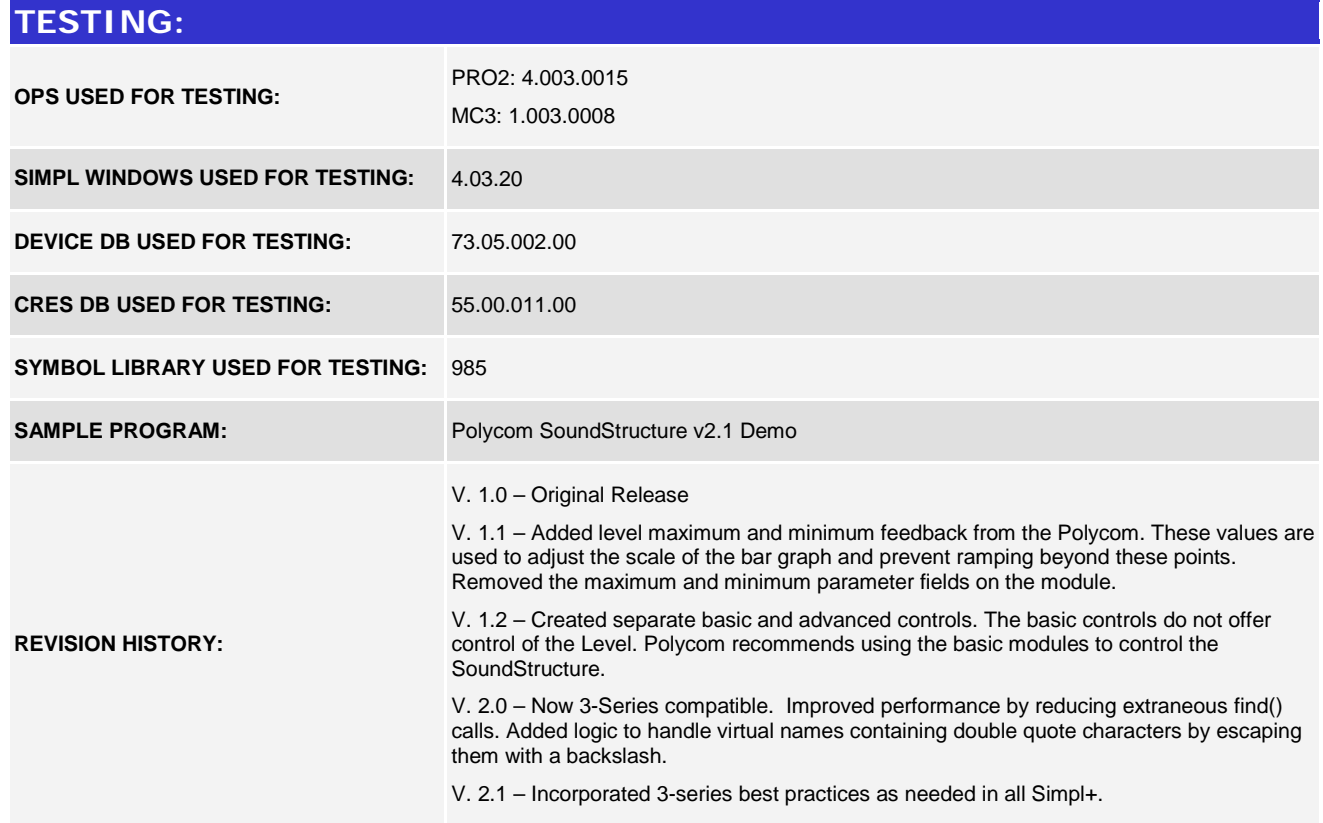

www.crestron.com Crestron Certified Integrated Partner Modules can be found archived on our website in the Design Center. For more information please contact our<br>Technical Sales Department at techsales@crestron.com. The information contain